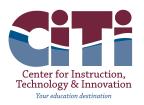

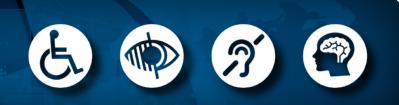

Why Does Accessibility Matter?

One billion people in the world have a disability. Making a website accessible ensures that all users have equal access to information, content and functionality.

| ackboard                                                                 |                                                                                                    |                            |
|--------------------------------------------------------------------------|----------------------------------------------------------------------------------------------------|----------------------------|
| USERS & GROUPS<br>CONFIGURE                                              | Center for Instruction, Technology & Innovation Server                                                                                                    |                            |
| CONTENT MODERATION                                                       | Summary Tools Directors & Viewers Channels Statistics How do L.?                                                                                                    |                            |
| SITE & CHANNELS                                                          | Homepage Page Our Mission, Vision and Values                                                                                                    |                            |
| Center for instruction.<br>Technology & Innovation<br>Discloret Programs | Our Mission, Vision and Values                                                                                                    |                            |
| Management Services                                                      | * *                                                                                                    |                            |
| 🚔 About Us 🛛 🔘                                                           | 米 ② �� �                                                                                                    |                            |
|                                                                          | Our massion is the tell ladders in time,<br>academic to the balancers in the standard in the set of the set of th | lues. These values include |

Blackboard has built-in heading structures on the website that should be utilized in order of hierarchy, instead of custom-made headings (H1, H2, H3, H4).

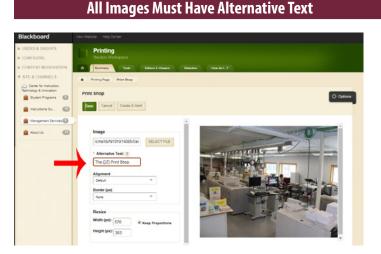

Each image on the website must have a brief **alternative text** (alt. text) that can be read by assistive technology, like screen readers, describing what is happening in the image and any text that is in the image.

### **Color Contrast**

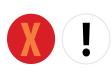

Low contrast makes it difficult for screen readers and anyone to read text. For example, orange text on a red background. Best practice is black text on a white background.

## No More "Click Here"

Links should highlight a descriptive title of the link, not general **"click here"** or **"for more information**" statements. In addition, bold or italic text should be used to stress importance verses underlining, as screen readers often identify underlining with links.

**Incorrect:** To view and search Board of Education meeting materials, agendas and policies, click here.

| ducation                 | Board of Education                                                                                                    |
|--------------------------|----------------------------------------------------------------------------------------------------|
| 5                        | Each Board of Cooperative Educational Services is governed by a board c<br>education made up of representatives from component school districts.<br>The nine members of the Board of Cooperative Educational Services at t |
| eting Dates              | Center for Instruction, Technology & Innovation serve unpaid, three-year terms and are elected by component boards of education.                                                                                           |
| lome                     | To view and search Board of Education meeting materials, agendas and policies, click <u>here</u> .                                                                                                    |
| ducation Meeting Archive | Melissa Allard<br>District Clerk to the Board<br>315 963 4222                                                                                                    |

# **Correct:** *"View and search Board of Education meeting materials, agendas and policies."*

# Board of Education

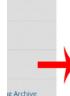

Each Board of Cooperative Educational Services is governed by a board of education made up of representatives from component school districts. The nine members of the Board of Cooperative Educational Services at the Center for Instruction, Technology & Innovation serve unpaid, three-year terms and are elected by component boards of education.

View and search <u>Board of Education meeting materials</u>, agendas and <u>policies</u>.

Melissa Allard District Clerk to the Board 315.963.4222

Videos posted or embedded on the site need to have closed captioning options for screen readers.

<u>YouTube</u> offers closed captioning services to videos uploaded, but the captioning is not perfect, so it is always recommended to check and make adjustments.

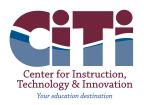

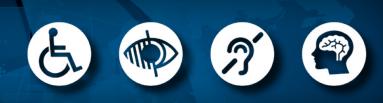

#### Notice

The information in this flier is for informational purposes only; it is not intended to constitute legal advice and you should consult with your own attorney when developing your online accessibility program and policy.

continued from front

**Tooltips for Links** 

Links that open in a new tab or to an external website can be disorienting for a person using a screen reader, as they have no indication that the link has taken them outside of your site. Brief text needs to be entered as a tooltip, such as *"Link opens in a new tab to download a .pdf document*" or *"Link opens in a new tab to an external website."* If you are using the Blackboard Site Shortcuts App, this is found under "Edit Link."

|           | EditLink                                                             |  |
|-----------|----------------------------------------------------------------------|--|
| Stat      | Enter your link information.                                         |  |
|           | General Imagery Viewers                                              |  |
|           |                                                                      |  |
|           |                                                                      |  |
|           | Link Text:<br>Directory of Services                                  |  |
|           | Directory of Services                                                |  |
|           | Web Address:                                                         |  |
|           | https://www.citiboces.org/cms/lib/NY01914085/Centricity/Domai Drowse |  |
|           | Target:                                                              |  |
| CertronyC | Open in new window T                                                 |  |
|           | Toottip:                                                             |  |
|           | Link opens in a new tab to download a .pdf document.                 |  |
|           | Parent Link:                                                         |  |
|           | None Y                                                               |  |
|           | Auto Expand                                                          |  |
|           |                                                                      |  |
|           |                                                                      |  |
|           | Activate on my page                                                  |  |

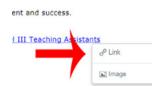

If you are using the Blackboard Content App, you have to left click and press "link."

#### **Making Documents Accessible**

Documents posted to the website need to be readable with a clear structure based on styling elements or tags that provide a hierarchy of information.

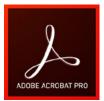

Read Blackboard's resource on how to Format Accessible Documents. Use <u>Adobe Acrobat Pro</u> to check accessibility of PDFs.

#### **Use of Language**

Keep sentences brief and simple for all readers, shooting for a readability level of grade eight or lower.

#### Tables

Lists are more preferable than tables in terms of accessibility; tables can also break or be misrepresented on mobile devices.

*If you must use a table,* be sure that it is to represent data and not for formatting purposes.

Blackboard apps like the **Minibase** and **Table App** are preferable over custom tables.

| Bid Title                            | Bid Response Date                              | Bid<br>Contract<br>Period | Bid Packet                                    | Addendum |
|--------------------------------------|------------------------------------------------|---------------------------|-----------------------------------------------|----------|
|                                      | 01 Wednesday, January 24,<br>2018 at 1:30 p.m. | 4/1/2018 -<br>3/31/2019   | Bid Packet B18-0101                           |          |
| Specialty Papers Bid B18-0101        |                                                |                           | B18-0101 Vendor<br>Response Sheet             |          |
|                                      | Wednesday, January 24,<br>2018 at 2:00 p.m.    | 4/1/2018 -<br>3/31/2019   | Bid Packet B18-0301                           |          |
| Art Supplies Bid B18-0301            |                                                |                           | B18-0301 Vendor<br>Response Sheet             |          |
| Tachaolom: Supplies Did D10          |                                                | 4/1/2018 -                | Bid Packet B18-7801                           |          |
| Technology Supplies Bid B18-<br>7801 | Wednesday, January 24, 2018 at 2:30 p.m.       | 3/31/2019                 | B18-7801 Vendor<br>Response Sheet             |          |
| Science Lab Reconstruction           | Monday, January 8, 2018                        |                           | Invitation to Bid and Bid<br>Document Details |          |
| Project Job No. 17-44-5942           | at 3:15 p.m.                                   |                           | Bid Drawings                                  |          |

#### **More Information**

Visit Blackboard's Accessibility Resource Center for more information: blackboard.com/accessibility

| ABOUT BLACKBOARD PARTNERSHIPS          | SUPPORT CONSUMITY                                                                                         | STUDENTS                             | IBUCATORS RESOURCES CONTRACT US |
|----------------------------------------|----------------------------------------------------------------------------------------------------|--------------------------------------|---------------------------------|
| Blackboard                             | K-12 Higher Education                                                                                     | Government Business                  | Sum Q                           |
| Hans > Research > Accessibility        | at Blackboard                                                                                             |                                      |                                 |
| Accessibility at                       | Blackboard                                                                                                |                                      |                                 |
|                                        | iring product experiences that conform to the<br>a mature digital accessibility program must es<br>slity. |                                      |                                 |
| Core beliefs                           |                                                                                                    |                                      |                                 |
| Elackband's Accessibility program in B | with on the following care beliefs, which provide                                                         | Se guidance for achieving program go | Is and objective:               |

terthought. Teach nking spreads across the education have a unique opportunity to abilities of people with disabilities. needs at deeply integrate accessibility into or operairabilon cuthure.

chers and students' fundamental goals remain same, regardiess of their physical or cognitive ities. We must endeawour to fully understand the di of people with disabilities. However, irreness is not enough. We must act. letiver the promise he do tech industry's accessibility focus is rapidly creasing due to the tremendous promise chaology offens to people with disabilities. We ust focus on providing tools and services that elver on this promise and inspire people of all whites to learn.